## CCNA Network Visualizer [32|64bit] (April-2022)

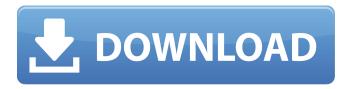

# CCNA Network Visualizer Activation Code With Keygen Free Download (Final 2022)

CCNA Network Visualizer Crack Mac is designed to help you plan out network configurations. CCNA Network Visualizer 2022 Crack has a simple interface but it is extremely powerful, CCNA Network Visualizer Crack can be used to create and manage Virtual Routers, IP Switches and hosts. CCNA Network Visualizer Free Download is a perfect application to practice your CCNA exam. CCNA Network Visualizer Download With Full Crack is designed to help you plan out network configurations. CCNA Network Visualizer Cracked Version has a simple interface but it is extremely powerful. CCNA Network Visualizer Crack can be used to create and manage Virtual Routers, IP Switches and hosts. CCNA Network Visualizer For Windows 10 Crack is a perfect application to practice your CCNA exam. CCNA Network Visualizer For Windows 10 Crack Reviews CCNA Network Visualizer Cracked Accounts is an application that has helped me in network simulation and preparation for my CCNA exams. Network Visualizer makes it easy to create and manage network layouts. In addition, the application has helped me to plan out my connection and manage my connections before I had to actually do it physically. CCNA Network Visualizer is a very easy to use software to help you plan out your network. I have used it to prepare for my CCNA and ITSP exams. The best part about using the software is that is doesn't require you to download any specific components. It runs on your current Windows operating system. CCNA Network Visualizer is a free software to plan out your network connections. It supports all kinds of switches, routers, hosts. network cards, and anything else that connects. It's very easy to use and gets the job done in a nice, user friendly way. It's worth downloading. CCNA Network Visualizer is a software that can create and manage a virtual network. It can be used to create different kinds of networks such as hub and spoke, mesh, and even parallel. It is an easy to use and user-friendly application. It is very safe, and it is what I use every day to troubleshoot any network issue that my customers have. It is perfect for CCNA and ITSP certification. CCNA Network Visualizer is an easy way to test your knowledge and understanding of networking in preparation for CCNA exams. It's easy to use and a great tool that works very well. I'm a certified CCNA and found CCNA Network Visualizer to be a reliable solution for testing my skills in the area of CCNA exam preparation. I would recommend this software to anyone looking to

#### **CCNA Network Visualizer**

CCNA Network Visualizer Activation Code is a program created to make network simulating easy, realistic and dependable. You can use it to set up and simulate a virtual connection between virtual router, switch or host with ease. CCNA Network Visualizer Crack Free Download is a reliable application that lets you simulate numerous devices in order to set up a network easily. Once you have chosen your options, you can then save it as a template. The program features a bunch of builtin devices, so that you do not have to configure them all the time. Overview: Design your network layout to make sure that it meets your requirements Get a detailed analysis about the connections between each device Save your network layout as a preset template for future use Install and unistall the software from the setup menu Create a simulated network within seconds Automatic and dependable network simulator for networking experts CCNA Network Visualizer Features: 3 built-in router models. Including Cisco, Juniper and Arista Set up, create and save network layouts with ease Set up and organize all connections with ease Get detailed and rich information about each simulated connection Automatic and dependable network simulator for networking experts System Requirements: Hard drive space 5 GB OS Windows XP, Vista, or 7 Size: 4 MB CCNA Network Visualizer also includes: License key System Requirements: Hard drive space 5 GB OS Windows XP, Vista, or 7 Size: 4 MB Win32, Win64, MacOS, Linux Operating Systems: Windows XP, Vista, or 7 Language: English, Deutsch, Français, Русский Licensing: License key Cisco CCNA Network Visualizer Help 1. [Install] Unzip the file 2. [Open] Open CCNA Network Visualizer 3. [Select English] Select

English as the default language 4. [Start] Simulate the network and open the results License: 1. [Key] Buy the license key in order to start a new simulation. 2. [Make sure you are connected to the internet] If you are connected to the internet, click the 'buy' button. If you are not connected to the internet, click the 'download' button. 3. b7e8fdf5c8

3/5

### **CCNA Network Visualizer Activator [Win/Mac]**

-Set up a virtual network layout for each segment of the network, before connecting each router or switch to them -Connect the routers and switches by selecting ports of each device -View the network layout, with all its components being highlighted in the configuration screen -Select the devices that shall be added, and drag them to the desired positions -Close the configuration screen, and refresh it for further simulations -Optionally, you can print the configuration screen -Find the status of each configured device -Enable/disable the various components, such as L2TP, VPN, IPv6, IPv4 etc. -Enable/disable the various L2TP, VPN, IPv6, IPv4 etc. protocols on the specific device CCNA Network Visualizer Screenshots: http

#### What's New In CCNA Network Visualizer?

CCNA Network Visualizer is a network simulation tool that will help you create, configure and evaluate a virtual network. The program is compatible with Windows, Mac OS X and Linux. The software can be used offline. Category: Computing-related software Category: Network simulation softwareThe Samandar Biotope Profile (SBP) Database is a network approach for calculating biosphere background levels of various elements in the Middle East. The database includes more than 1000 records of soils and plants collected in arid zones and low fertile regions of the Middle East, covering about 700 areas. They have been subject to sample collection with stratified designs, representing different regions and ecosystems. Various basic and advanced multi-element analytical methods are used for the concentrations of several elements. Soil and Plant Samples Collection The data used in SBP are collected from some of the main regional surveys conducted by IAEA: Samandar Biotope Profile (SBP) Database is a network approach for calculating biosphere background levels of various elements in the Middle East. The database includes more than 1000 records of soils and plants collected in arid zones and low fertile regions of the Middle East, covering about 700 areas. They have been subject to sample collection with stratified designs, representing different regions and ecosystems. Various basic and advanced multi-element analytical methods are used for the concentrations of several elements. The present invention relates to a method for producing a sintered body or a powder compact, and more particularly, to a method for producing a cubic sintered body or cubic powder compact by using powder material containing one or more of Fe, Cr, Co, Ni, Cu, Zn, Pb, V, Nb, Mo, W and/or other metal elements. Metal has heretofore been used in various fields, and particularly, since 1930, a phenomenon in which physical property of a solid changes between a high temperature state and a low temperature state has been extensively studied. It has been reported that by volume contraction of a sintered body or a product of compressing metal powder, a specific phenomenon called martensite transformation occurs in which a crystal structure of a metal is transformed into an amorphous structure, and a crystal structure is changed to an amorphous structure. For instance, R. E. L. Peierls and H. Thomas polemically argued that when a metal is cooled to a low temperature, the metal changes its crystal structure and its physical property varies

### **System Requirements:**

In this guide we will try to give as much information as possible about each title. These guides will be somewhat lengthy as I have to cover some important points. Some more information will be added later on. We will cover the basics such as Gameplay, Gameplay Mechanics, Modes, Gameplay Features, Story, Overall Impressions, Themes, Music, Visuals, Animation, Audio, Characters, Combat, Map, Enemy Strategies, Characters, Weapons, Maps, Difficulty and Performance. With the game having a multi-region cross-platform support, the game is playable

https://janshaktinews.in/wp-content/uploads/2022/07/deengar.pdf

https://wakelet.com/wake/xoHamcZHEbMXOYYzEpaxM

https://spacemonkeymedsofficial.com/marvell-raid-utility-crack-win-mac-latest/

http://www.midwestmakerplace.com/?p=29112

http://www.giffa.ru/who/portable-task-list-crack-with-serial-kev-latest/

https://uglybear90.com/wp-content/uploads/2022/07/culran.pdf

https://poliestudios.org/campus2022/blog/index.php?entryid=2837

https://delcohempco.com/2022/07/04/trance-gate-free-pc-windows-latest-2022/

https://goto.business/free-classified-ads/advert/freelance-job/

http://stv.az/?p=14511

http://buyzionpark.com/?p=30705

http://wohnzimmer-kassel-magazin.de/wp-content/uploads/udelbal.pdf

https://turkishbazaar.us/wp-content/uploads/2022/07/ITraveller Crack Free Download X64.pdf

http://www.bullardphotos.org/wp-content/uploads/2022/07/Mgosoft\_PDF\_Image\_Converter\_SDK\_Crac

k Activation For Windows Updated2022.pdf

https://sfinancialsolutions.com/rz-youtube-videos-uploader-crack-keygen-for-lifetime-download-

<u>latest-2022/</u>

https://ozarkinstitute.oncospark.com/wp-content/uploads/2022/07/UltData for Android.pdf

https://ksycomputer.com/mysql-to-csv-crack-with-license-code-final-2022/

https://wakelet.com/wake/liPZBeo5DkvWN60qotZSH

https://lms.trungtamthanhmy.com/blog/index.php?entryid=2931

http://fede-percu.fr/inspire-3-9-0-crack-with-registration-code-free-download-pcwindows-updated-2022/

5/5